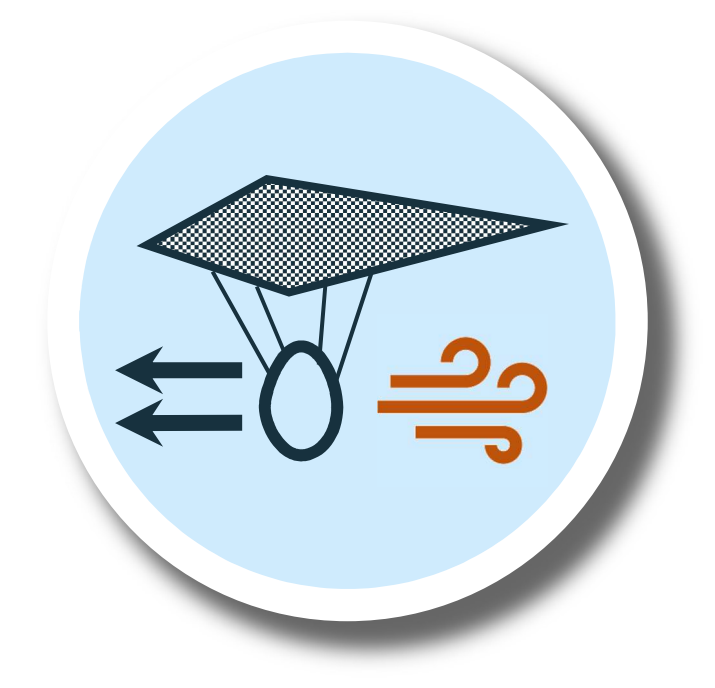

## Siła nośna

Jak sprawić, żeby Jajkonauta pokonał długi dystans w poziomie? Odpowiedź zawarta jest w wcześniejszych podrozdziałach i opiera się na tych samych prawach. Różnicą jest kierunek siły i zagadnienie to jest znane pod nazwą "rzut poziomy". Jest to złożenie 2 ruchów – poziomego i pionowego

ruch w poziomie – odbywa się ze stałą prędkością o wartości prędkości początkowej  $v_0$ , która została nadana na samym początku

 ruch w pionie – będący w istocie spadkiem swobodnym, jest ruchem jednostajnie przyspieszonym z przyspieszeniem równym g i z prędkością początkową równą zero (ta część została omówiona wcześniej)

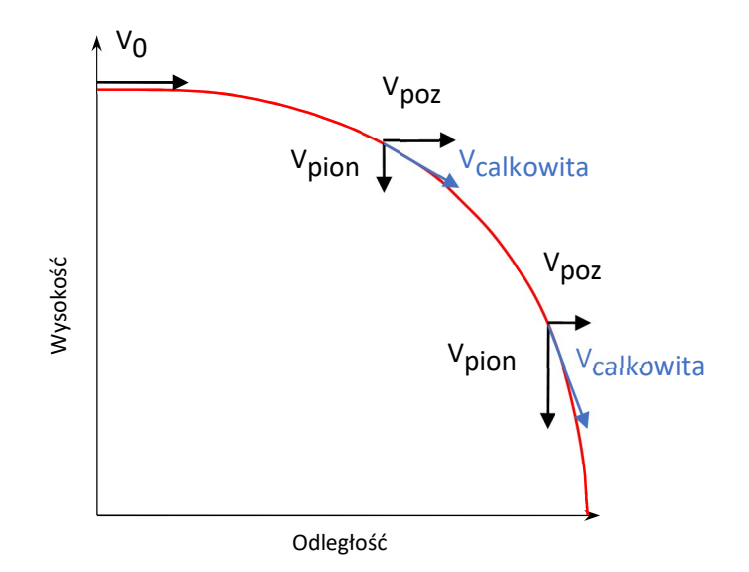

Ruch poziomy dyktowany będzie prędkością nadaną na samym początku, ale będzie ona pomniejszona o opór powietrza, tak samo jak miało to miejsce w przypadku ruchu pionowego. Ostatecznie mamy odczynienia z ruchem opóźnionym, z prędkością początkową. Odległość jaką pokona ciało można wyznaczyć ze wzoru:

$$
s = V_0 \cdot t - \frac{a \cdot t^2}{2}
$$

Czas można wyznaczyć z opisu ruchu spadku swobodnego. To jest ten sam wzór, przy czym znamy wysokość i przyśpieszenie (grawitacyjne). Ponieważ zakładamy, że nie nadajemy prędkości początkowej w pionie, to w tym przypadku V<sub>0</sub> będzie równe zero:

$$
h = V_0 \cdot t - \frac{g \cdot t^2}{2} = \frac{g \cdot t^2}{2}
$$

Wyznaczony czas opisany jest wzorem:

$$
t = \sqrt{\frac{2h}{g}}
$$

A ponieważ dotyczy on tego samego obiektu – naszego Jajkonauty – to wyznaczony czas odnosi się do ruchu poziomego:

$$
s = V_0 \cdot \sqrt{\frac{2h}{g}} - \frac{a \cdot \frac{2h}{g}}{2}
$$

Taka postać równania pokazuje od czego zależy możliwa do pokonania odległość. Wysokość oraz siła grawitacji są stałe i z góry ustalone, to jedyne parametry możliwe do zmiany to prędkość początkowa oraz ujemne przyśpieszenie (spowolnienie). Pierwszy z nich zależy tylko jak mocno rzucimy naszą kapsułę. Pamiętać należy jednak, że dodatkowa energia w układzie to większe wyzwanie dla przetrwania jajka. Proces optymalizacji będzie zatem kluczowy w tym punkcie.

Drugim parametrem jest spowolnienie wynikające z oporu powietrza. Opisany jest identycznie jak wcześniej czyli:

$$
F_{oporu} = \frac{-1}{2} \cdot C \cdot \rho \cdot v^2 \cdot A
$$

Tym razem zależy nam jednak, żeby działająca siła (i z wiązane z nią opóźnienie) była jak najmniejsza. Stosujemy konstrukcje od najmniejszym przekroju w poziomie i największym w pionie. Idealnym przykładem jest latawiec

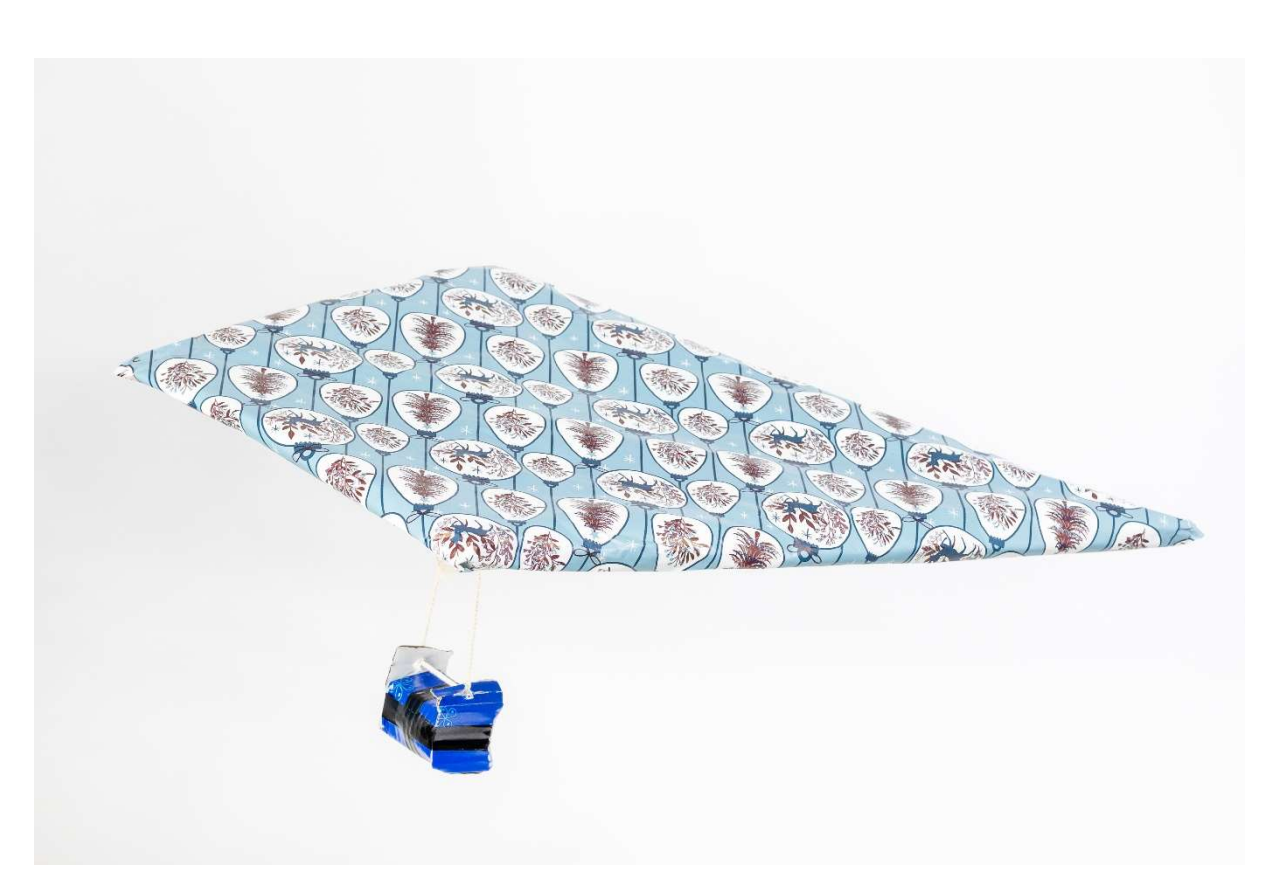

Wytworzenie siły nośnej

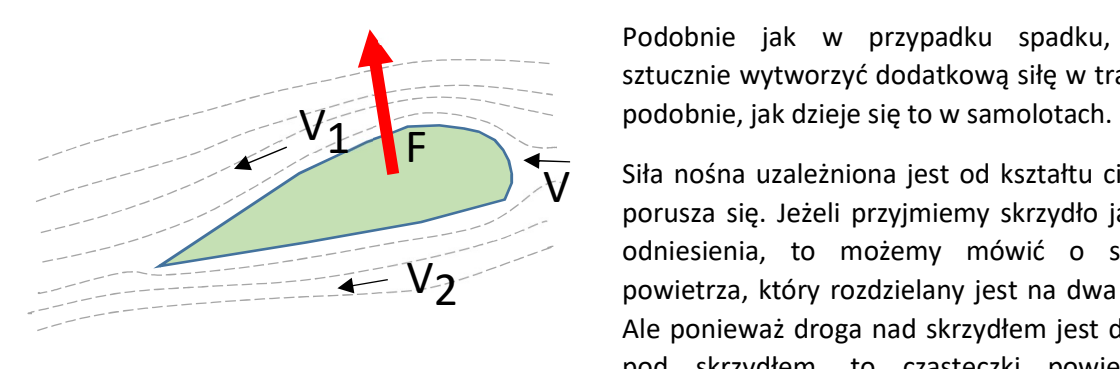

Podobnie jak w przypadku spadku, możemy sztucznie wytworzyć dodatkową siłę w trakcie lotu,

 $\overline{V}$  Siła nośna uzależniona jest od kształtu ciała, które z porusza cia Jażeli przyjmiemu ckrzydła jako punktu porusza się. Jeżeli przyjmiemy skrzydło jako punkt odniesienia, to możemy mówić o strumieniu V<sub>2</sub> – Powietrza, który rozdzielany jest na dwa mniejsze. Ale ponieważ droga nad skrzydłem jest dłuższa niż pod skrzydłem, to cząsteczki powietrza nad skrzydłem muszą poruszać się szybciej. To znowu

przekłada się zgodnie prawem Bernoulliego, na wyższe ciśnienie pod skrzydłem niż nad skrzydłem. Ponieważ w przyrodzie wszystko dąży do równowagi to ciśnienie także będzie dążyło do wyrównania, wytwarzając siłę nośną, skierowaną w kierunku górnej powierzchni skrzydła.

## Wytworzenie zewnętrznej siły

Analogicznie do siły wyporu, która przeciwdziałała sile grawitacji, także w tym przypadku możemy wytworzyć zewnętrzną siłę. Możliwe jest stosowanie wszelkiego rodzaju silników, wirników, jak ma to miejsce w samolotach lub siły odrzutu, jak ma to miejsce w rakietach. W konkursie jednak nie jest dozwolone żadna elektronika oraz występuje kryterium masy do 1 kg. Zbudowanie silnika będzie zatem trudne, ale już napędzanie wirnika gumką recepturką jest pomysłem możliwym do zrealizowania. Podobnie siła odrzutu z nadmuchanego balonu może stanowić pomoc.